# **last time (1)**

bitwise operations

mask: select bits to do something on AND (keep)/OR (set)/XOR (flip) complement (flip all bits)

ternary operation with bitwise

tree reduction strategy compute multiple bits at a time instead of one

# **last time (2)**

ISA v microarchitecture

 $ISA = assembly + machine code interface (what compiler sees)$ microarchitecture underneath

RISC v CISC — exmaples of differing ISA goals?

- RISC: easier to implement instructions
- RISC: ISA design based on what can easily be done in HW
- CISC: more featureful/useful instructions
- CISC: ISA design based on what would be convenient in asm/machine code

## **ISA variation**

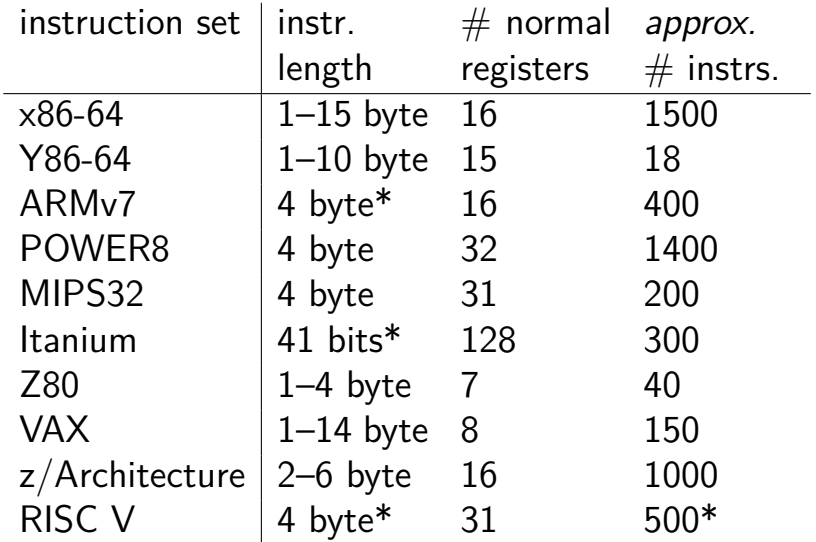

#### **other choices: condition codes?**

instead of:

```
cmpq %r11, %r12
je somewhere
```
could do:

```
/* B ranch if EO ual */beq %r11, %r12, somewhere
```
#### **other choices: addressing modes**

ways of specifying operands. examples:

```
x86-64: 10(%r11,%r12,4)
```
ARM:  $%r11 < 3$  (shift register value by constant)

 $VAX:$  ( $({\%r11})$ ) (register value is pointer to pointer)

#### **other choices: number of operands**

add src1, src2, dest ARM, POWER, MIPS, SPARC, …

add src2, src1=dest x86, AVR, Z80, …

VAX: both

## **typical RISC ISA properties**

fewer, simpler instructions

seperate instructions to access memory

fixed-length instructions

more registers

no "loops" within single instructions

no instructions with two memory operands

few addressing modes

## **typical RISC ISA properties**

fewer, simpler instructions

seperate instructions to access memory

fixed-length instructions

more registers

no "loops" within single instructions

no instructions with two memory operands

few addressing modes

## **Y86-64 instruction set**

based on x86

omits most of the  $1000+$  instructions

leaves addq jmp pushq subq jCC popq andq cmovCC movq (renamed) xorq call hlt (renamed) nop ret

much, much simpler encoding

## **Y86-64 instruction set**

based on x86

omits most of the  $1000+$  instructions

leaves addq jmp pushq subq jCC popq andq cmovCC movq (renamed) xorq call hlt (renamed) nop ret

much, much simpler encoding

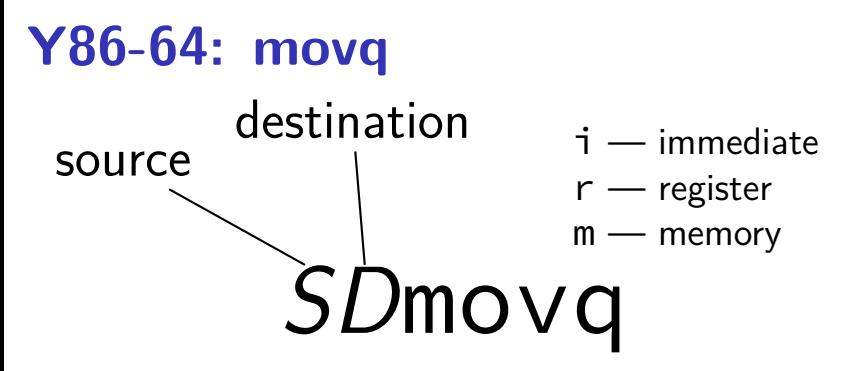

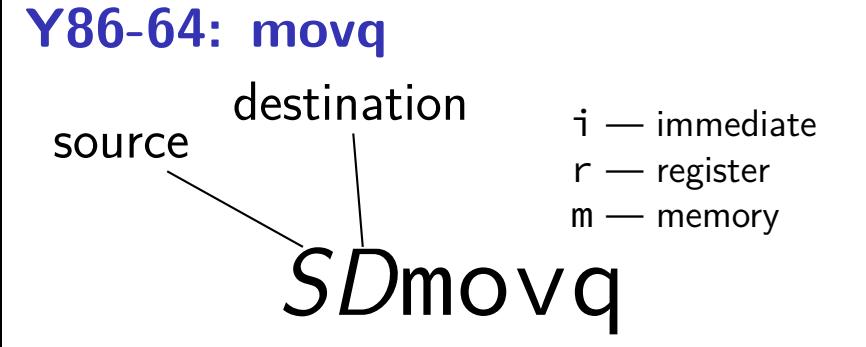

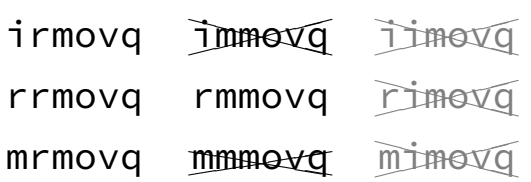

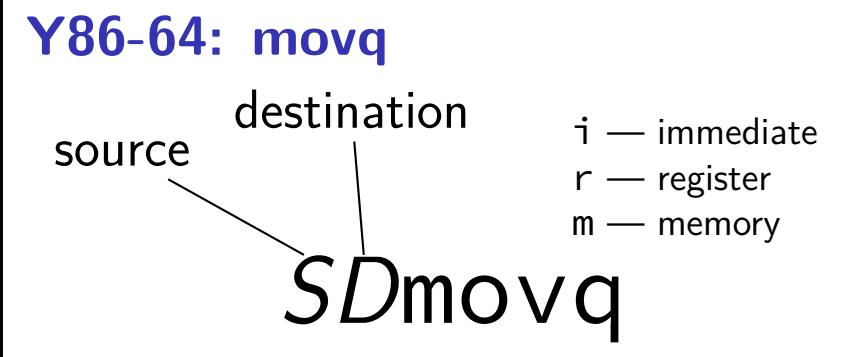

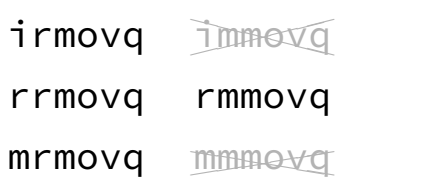

## **Y86-64 instruction set**

based on x86

omits most of the  $1000+$  instructions

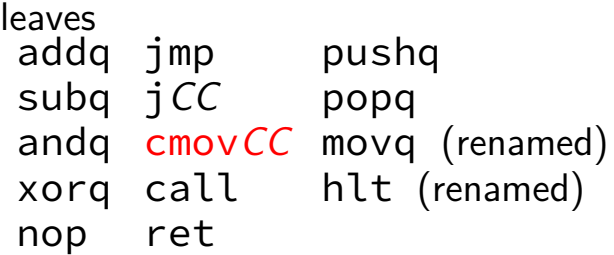

much, much simpler encoding

#### **cmovCC**

#### conditional move

exist on x86-64 (but you probably didn't see them)

Y86-64: register-to-register only

instead of:

```
jle skip_move
    rrmovq %rax, %rbx
skip move:
    // ...
```
can do:

```
cmovg %rax, %rbx
```
#### **halt**

(x86-64 instruction called hlt)

Y86-64 instruction halt

stops the processor

otherwise — something's in memory "after" program!

real processors: reserved for OS

## **Y86-64: specifying addresses**

Valid: rmmovq %r11, 10(%r12)

### **Y86-64: specifying addresses**

Valid: rmmovq %r11, 10(%r12)

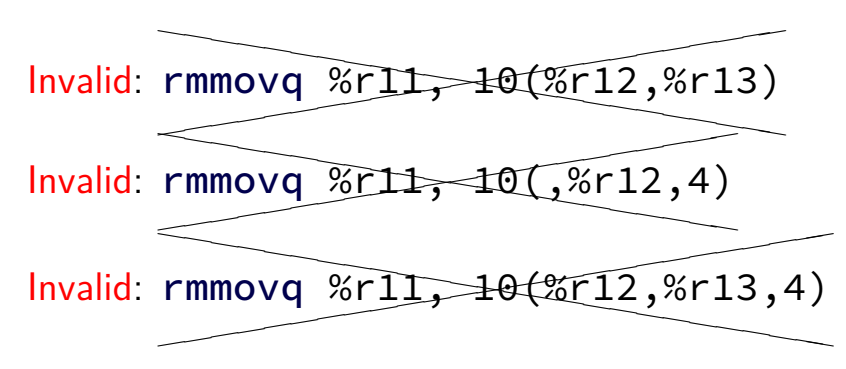

#### **Y86-64: accessing memory: exercise**

 $r12 \leftarrow$  memory[10 + r11] + r12

Invalid: addq 10(%r11), %r12  $\overline{\phantom{a}}$  $\overline{\phantom{a}}$  $\overline{\phantom{a}}$ 

How to simulate assuming overwriting  $\%r11$  is okay?

```
A. rmmovq %r11, 10(%r11)
addq %r11, %r12
B. addq %r12, %r11
mrmovq 10(%r11), %r11
C. mrmovq 10(%r11), %r11
addq %r11, %r12
rmmovq %r12, 10(%r11)
D. mrmovq 10(%r11), %r11
addq %r11, %r12
```
## **Y86-64: accessing memory (1)**

 $r12 \leftarrow$  memory[10 + r11] + r12

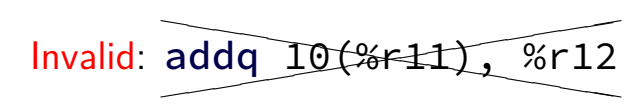

## **Y86-64: accessing memory (1)**

 $r12 \leftarrow$  memory[10 + r11] + r12

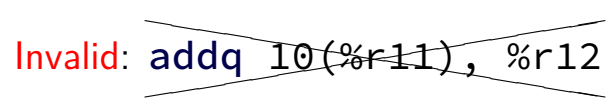

Instead:

mrmovq 10(%r11), %r11 /\* overwrites %r11 \*/

addq %r11, %r12

# **Y86-64 constants (1)**

- irmovq \$100, %r11
- only instruction with non-address constant operand

## **Y86-64 constants (2)**

 $r12 \leftarrow r12 + 1$ 

Invalid: ad  $\overline{\phantom{a}}$ ✭ ❤  $addq$ \$1, %r12

# **Y86-64 constants (2)**

- $r12 \leftarrow r12 + 1$
- Invalid: ad  $\overline{\phantom{a}}$ ✭ ❤  $addq$ \$1, %r12

Instead, need an extra register:

irmovq \$1, %r11 addq %r11, %r12

## **Y86-64: operand uniqueness**

only one kind of value for each operand

instruction name tells you the kind

(why movq was 'split' into four names)

# **push/pop**

- pushq %rbx %rsp  $\leftarrow$  %rsp  $-8$  $memory[%rsp] \leftarrow %rbx$
- popq %rbx  $%$ rbx  $\leftarrow$  memory $%$ rsp %rsp  $\leftarrow$  %rsp + 8

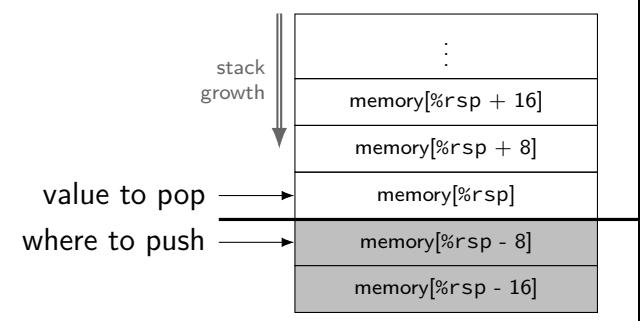

# **call/ret**

#### **call** LABEL

push PC (next instruction address) on stack jmp to LABEL address

#### **ret**

pop address from stack jmp to that address

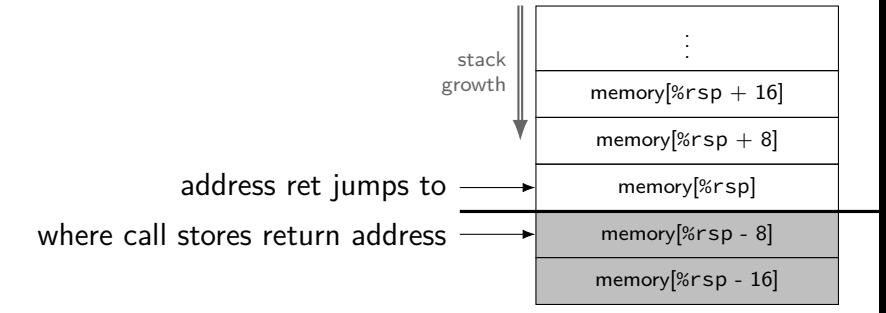

### **Y86-64 state**

#### %r $XX - 15$  registers  $%f15$  missing smaller parts of registers missing

```
ZF (zero), SF (sign), OF (overflow)
     book has OF, we'll not use it
     no cmp, use sub, etc. instead
    CF (carry) missing
```
- Stat processor status halted?
- PC program counter (AKA instruction pointer)

main memory

## **Y86-64 state**

#### %r $XX - 15$  registers  $%f15$  missing smaller parts of registers missing

```
ZF (zero), SF (sign), OF (overflow)
     book has OF, we'll not use it
     no cmp, use sub, etc. instead
    CF (carry) missing
```
- Stat processor status halted?
- PC program counter (AKA instruction pointer)

main memory

## **Y86-64 state**

%r $XX - 15$  registers  $%f15$  missing smaller parts of registers missing

ZF (zero), SF (sign), OF (overflow) book has OF, we'll not use it no cmp, use sub, etc. instead CF (carry) missing

Stat — processor status — halted?

PC — program counter (AKA instruction pointer)

main memory

## **typical RISC ISA properties**

fewer, simpler instructions

seperate instructions to access memory

fixed-length instructions

more registers

no "loops" within single instructions

no instructions with two memory operands

few addressing modes

## **Y86-64 instruction formats**

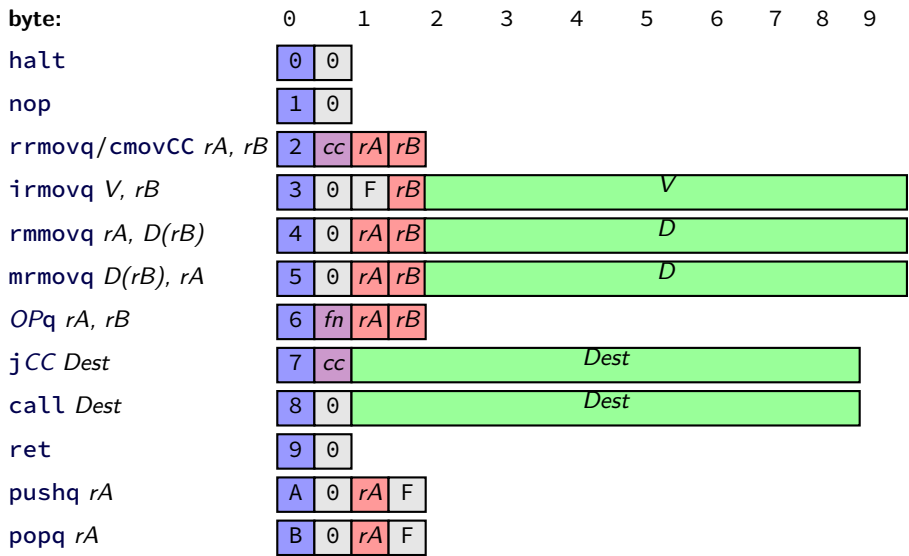

## Secondary opcodes: cmovcc/jcc

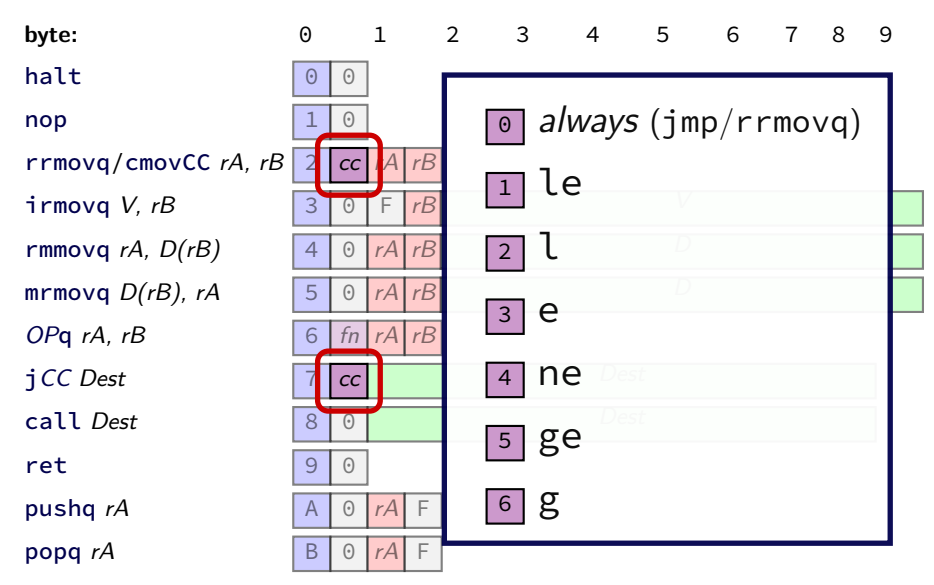

## **Secondary opcodes:** OPq

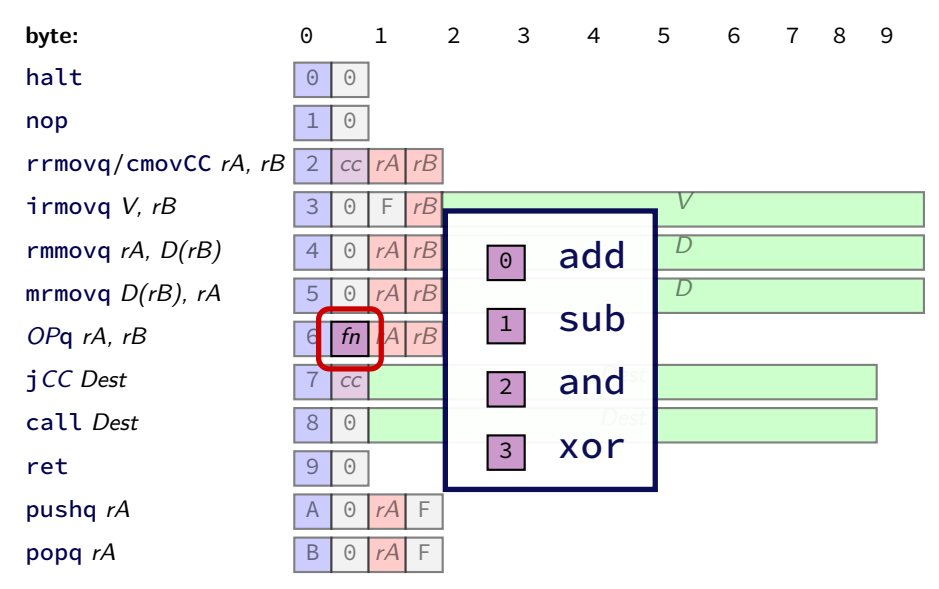

## **Registers:** rA, rB

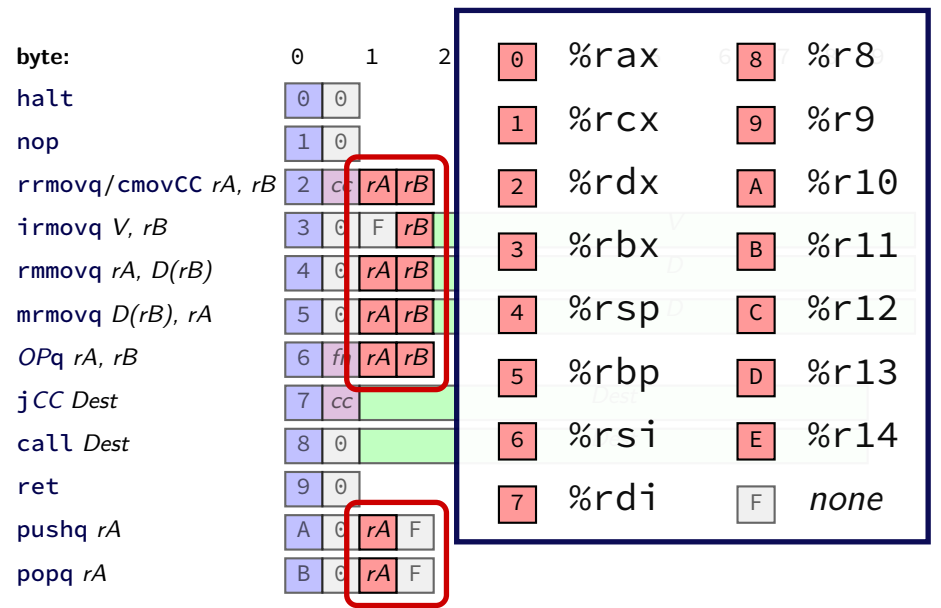

## **Immediates:** V, D, Dest

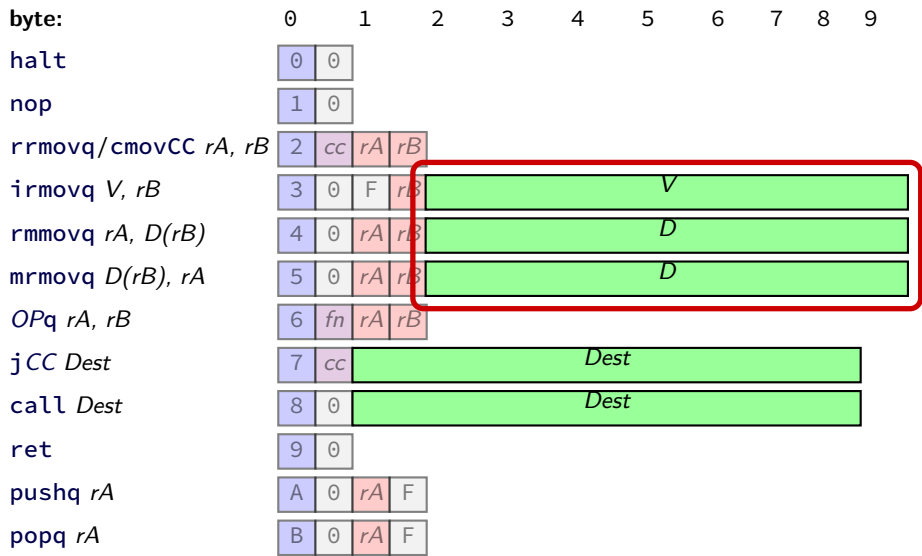

## **Immediates:** V, D, Dest

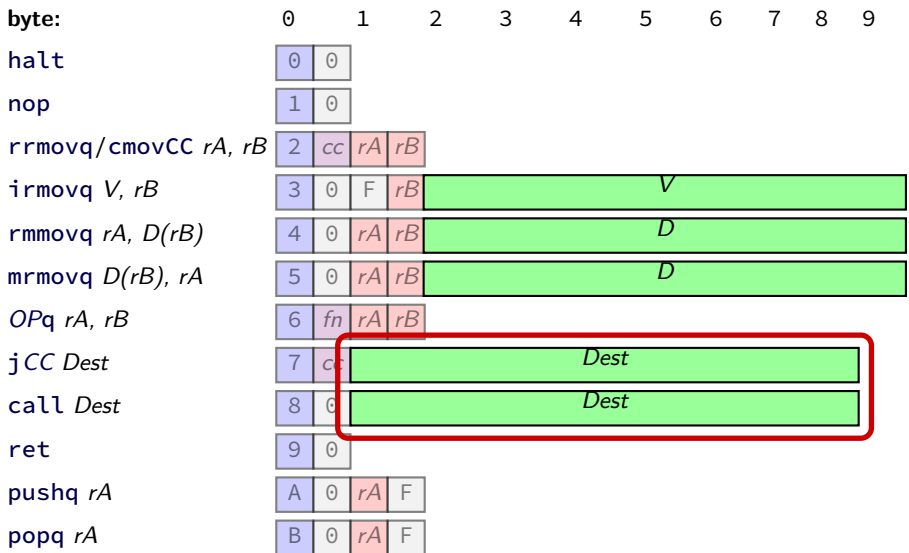

## **using YAS**

download HCLRS (we'll use it later)

extract the archive

run make

### **example.ys**

example.ys: irmovq \$100, %rax irmovq \$1, %rcx irmovq \$10, %rdx loop: subq %rdx, %rax subq %rcx, %rdx jg loop halt

#### **example.yo**

run tools/yas example.ys

example.yo:

- 0x000: 30f06400000000000000 | irmovq \$100, %rax 0x00a: 30f10100000000000000 | irmovq \$1, %rcx 0x014: 30f20a00000000000000 | irmovq \$10, %rdx 0x01e: | loop: 0x01e: 6120 subq %rdx, %rax
- 0x022: 761e00000000000000 | jg loop
- 0x02b: 00 | halt

```
0x020: 6112 | subq %rcx, %rdx
```
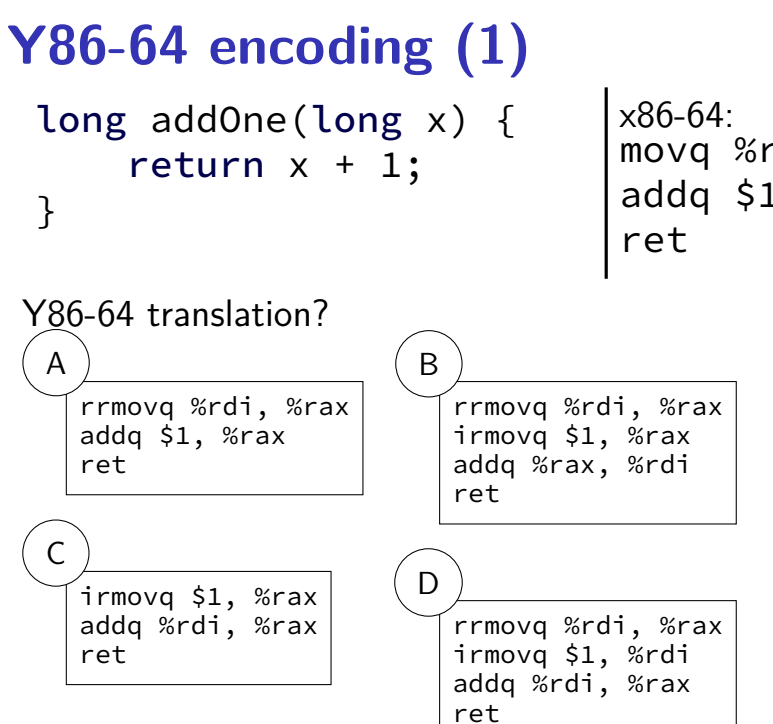

movq %rdi, %rax addq \$1, %rax

#### addOne:

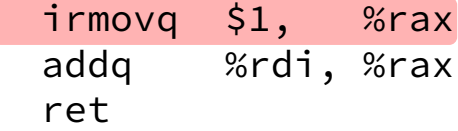

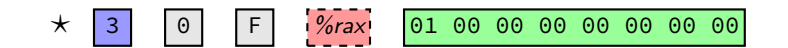

#### addOne:

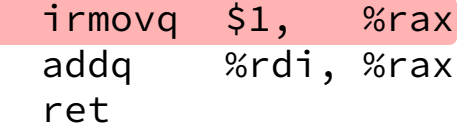

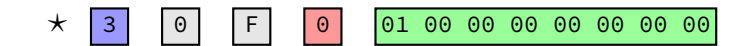

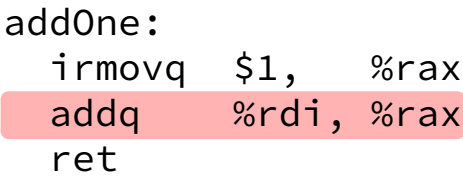

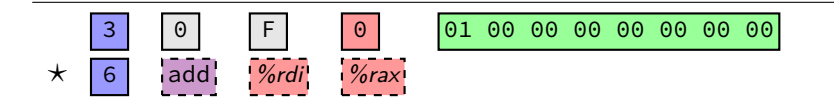

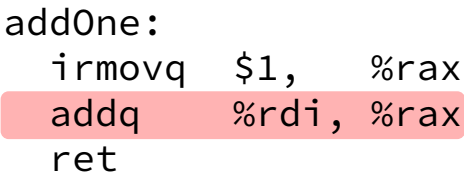

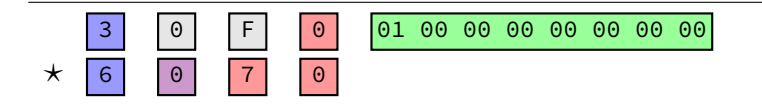

addOne: irmovq \$1, %rax addq %rdi, %rax ret

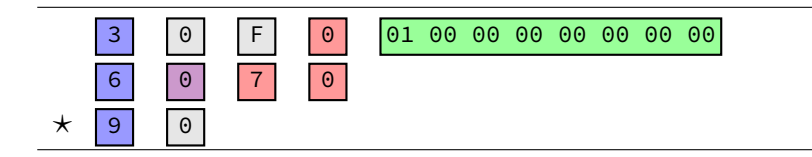

addOne: irmovq \$1, %rax addq %rdi, %rax ret

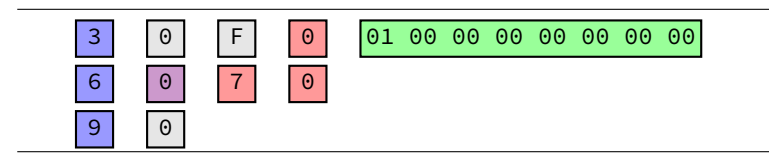

30 F0 01 00 00 00 00 00 00 00 60 70 90

#### doubleTillNegative:

/\* suppose at address 0x123 \*/ addq %rax, %rax jge doubleTillNegative

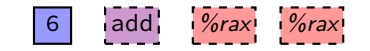

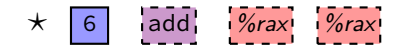

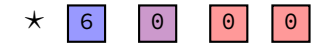

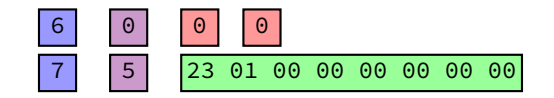

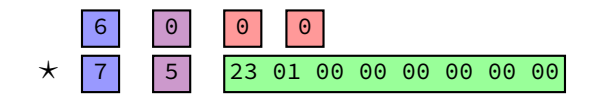

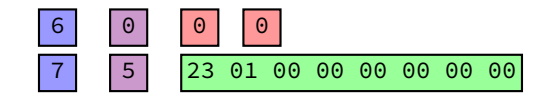

20 10 60 20 61 37 72 84 00 00 00 00 00 00 00 20 12 20 01 70 68 00 00 00 00 00 00 00

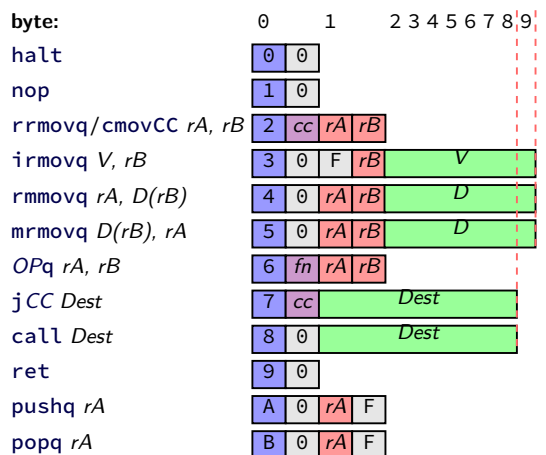

20 10 60 20 61 37 72 84 00 00 00 00 00 00 00 20 12 20 01 70 68 00 00 00 00 00 00 00

exercise: types of first three instructions?

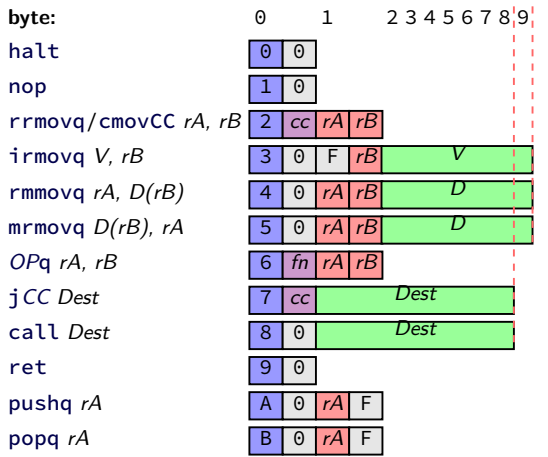

20 10 60 20 61 37 72 84 00 00 00 00 00 00 00 20 12 20 01 70 68 00 00 00 00 00 00 00

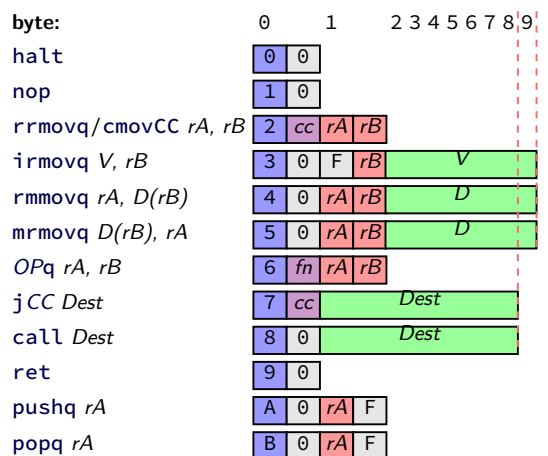

**20 10** 60 20 61 37 72 84 00 00 00 00 00 00 00 20 12 20 01 70 68 00 00 00 00 00 00 00

rrmovq %rcx, %rax<br> $\blacktriangleright$  0 as cc: always

- $\blacktriangleright$  1 as reg: %rcx
- $\blacktriangleright$  0 as reg: %rax

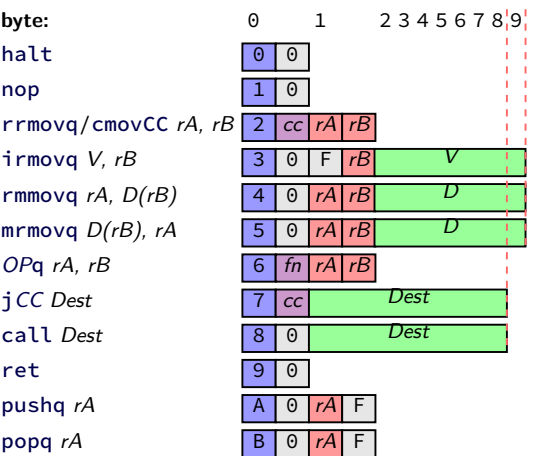

20 10 **60 20 61 37** 72 84 00 00 00 00 00 00 00 20 12 20 01 70 68 00 00 00 00 00 00 00

rrmovq %rcx, %rax addq %rdx, %rax subq %rbx, %rdi<br>  $\blacktriangleright$  0 as fn: add

 $\blacktriangleright$  1 as fn: sub

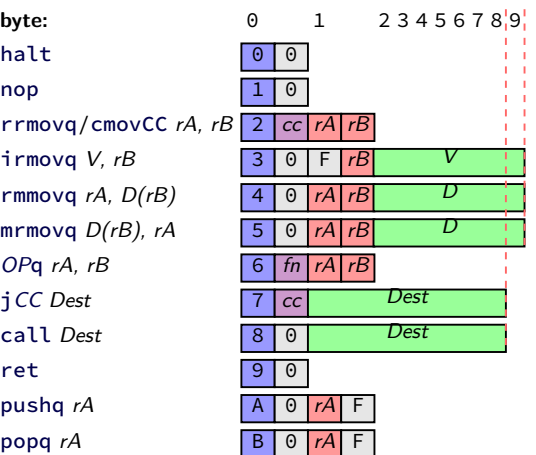

20 10 60 20 61 37 **72 84 00 00 00 00 00 00 00** 20 12 20 01 70 68 00 00 00 00 00 00 00

rrmovq %rcx, %rax addq %rdx, %rax subq %rbx, %rdi  $\mathbf{j}_2$   $\mathbf{J}_1$   $\mathbf{J}_2$  as cc:  $\mathbf{I}_1$  (less than)  $\triangleright$  hex 84.00 as little endian Dest: 0x84

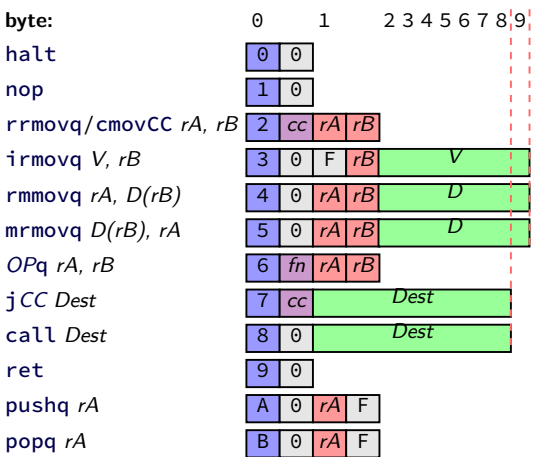

20 10 60 20 61 37 72 84 00 00 00 00 00 00 00 20 12 20 01 70 68 00 00 00 00 00 00 00

rrmovq %rcx, %rax addq %rdx, %rax subq %rbx, %rdi jl 0x84 rrmovq %rcx, %rdx rrmovq %rax, %rcx jmp 0x68

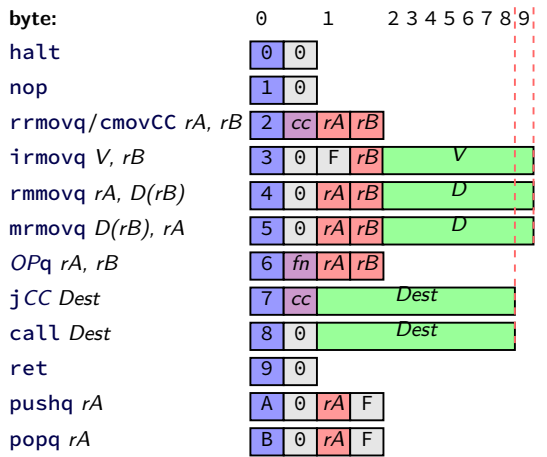

### **backup slides**

#### **instruction set architecture goals**

exercise: what are some goals to have when designing an instruction set?

## **Why RISC?**

complex instructions were usually not faster (even though programs with simple instructions were bigger)

complex instructions were harder to implement

compilers were replacing hand-written assembly correct assumption: almost no one will write assembly anymore incorrect assumption: okay to recompile frequently

#### **some VAX instructions**

MATCHC haystackPtr, haystackLen, needlePtr, needleLen Find the position of the string in needle within haystack.

POLY x, coefficientsLen, coefficientsPtr Evaluate the polynomial whose coefficients are pointed to by coefficientPtr at the value x.

EDITPC sourceLen, sourcePtr, patternLen, patternPtr Edit the string pointed to by *sourcePtr* using the pattern string specified by patternPtr.

#### **microcode**

MATCHC haystackPtr, haystackLen, needlePtr, needleLen Find the position of the string in needle within haystack.

loop in hardware???

typically: lookup sequence of microinstructions ("microcode") secret simpler instruction set

## **is CISC the winner?**

well, can't get rid of x86 features backwards compatibility matters

more application-specific instructions

but…compilers tend to use more RISC-like subset of instructions

modern x86: often convert to RISC-like "microinstructions" sounds really expensive, but … lots of instruction preprocessing used in 'fast' CPU designs (even for RISC ISAs)

#### **ISAs: who does the work?**

CISC-like (harder to make hardware, easier to use assembly) choose instructions with particular assembly language in mind? hardware designer provides operations assembly-writers wants let the hardware worry about optimizing it?

RISC-like (easier to make hardware, harder to use assembly)

choose instructions with particular HW implementation in mind? hardware designer exposes things it can do efficiently to assembly-writers

building blocks for compiler to make efficient programs?

note: general differences — no firm RISC v. CISC line

#### **ISAs: who does the work?**

CISC-like (harder to make hardware, easier to use assembly) choose instructions with particular assembly language in mind? hardware designer provides operations assembly-writers wants let the hardware worry about optimizing it?

RISC-like (easier to make hardware, harder to use assembly)

choose instructions with particular HW implementation in mind? hardware designer exposes things it can do efficiently to assembly-writers

building blocks for compiler to make efficient programs?

note: general differences — no firm RISC v. CISC line

#### **ISAs: who does the work?**

CISC-like (harder to make hardware, easier to use assembly) choose instructions with particular assembly language in mind? hardware designer provides operations assembly-writers wants

let the hardware worry about optimizing it?

RISC-like (easier to make hardware, harder to use assembly) choose instructions with particular HW implementation in mind? hardware designer exposes things it can do efficiently to assembly-writers

building blocks for compiler to make efficient programs?

note: general differences — no firm RISC v. CISC line